## **ПІДГОТОВКА МОДЕЛЕЙ АРХІТЕКТУРНИХ СПОРУД ДЛЯ 3D-ДРУКУ**

Волос Олександр Ігорович

магістрант спеціальності «Середня освіта. Інформатика»,

Тернопільський національний педагогічний університет імені Володимира Гнатюка,

volos\_oi@fizmat.tnpu.edu.ua

Мартинюк Сергій Володимирович

кандидат фізико-математичних наук,

доцент кафедри інформатики та методики її викладання,

Тернопільський національний педагогічний університет імені Володимира Гнатюка,

sergmart@fizmat.tnpu.edu.ua

Комп'ютерні технології все більше використовують у сучасному житті. Однак грань між дійсністю і комп'ютерною або віртуальною реальністю залишається. Перенести предмет з однієї площини в іншу не так просто. Звичайно, якщо йдеться про текст, картинки та інших двовимірні речі принтери і сканери вже давно зробили такий обмін справою нескладною і повсякденною. Однак у випадку з тривимірними об'єктами все складніше.

Навіть технології, які дозволяють побачити тривимірну комп'ютерну модель у реальному вимірі, не можна назвати достатньо поширеними (хоча вони вже й перебувають на рівні користувача і за ціною, і за доступністю). А про технології, які дозволяють відтворити модель у реальному матеріалі, більшість користувачів навіть не замислювалися.

Основою розвитку 3D-друку є створення 3D-моделей для різних галузей виробництва. Це призводить до підвищення ефективності виробництва і дозволяє виявити й усунути проблеми на ранніх стадіях процесу розробки. Тому технології 3D-друку мають шанс повністю змінити процес виготовлення багатьох складових, а то й цілих виробів.

3D-друк — це сучасна технологія адаптивного виробництва, де тривимірний об'єкт створюється завдяки послідовному накладанню шарів матеріалу. 3D-друк може здійснюватися різними способами та з використанням

<sup>«</sup>Сучасні інформаційні технології та інноваційні методики навчання: досвід, тенденції, перспективи»

різних матеріалів, але в основі кожного з них лежить базовий принцип пошарового створення об'єкту.

Під час створення моделі важливу роль відіграє інформація про дану модель. Адже неправильно розраховані пропорції розмірів можуть вплинути на кінцевий вигляд моделі.

Користуючись архівними даними, ми відтворили їх у графічному редакторі (рис. 1).

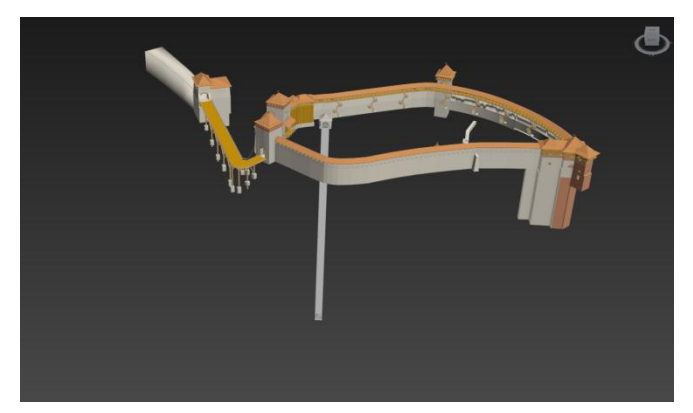

*Рис. 1. Модель Кременецького замку*

Отримавши модель Кременецького замку (рис. 1) як повноцінний об'єкт, переходимо до етапу оптимізації і підготовки до друку. На даному етапі, оптимізуючи модель Кременецького замку, слід відмітити, що модель потрібно розбити на кілька частин для зменшення часу друку та витрат матеріалу. Це дає змогу слідкувати за правильною побудовою кожного об'єкту та виправити помилки, які можуть виникнути ще до відправки моделі у друк.

Розбиття моделі Кременецького замку (рис. 2) ми виконали таким чином, щоб у кожної частини розмір не перевищував розміру платформи принтера.

Усі частини моделі Кременецького замку нами створювалися як повноцінний об'єкт. Для подальшої обробки та підготовки до друку об'єкти були конвертовані у .stl-формат.

«Сучасні інформаційні технології та інноваційні методики навчання: досвід, тенденції, перспективи»

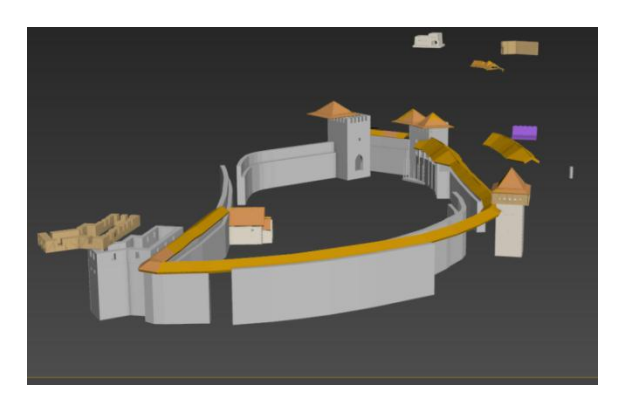

*Рис. 2. Розбиття моделі Кременецького замку*

Після завершення роботи зі створення й оптимізації моделі слід перейти на програмному рівні до підготовки до друку. Для цього ми завантажували конвертовану модель у програму-слайсер, яка дозволяла налаштувати параметри друку моделі. Для підготовки моделі до друку ми використовували програму-слайсер Cura.

Слайсер — це програма, яка розбиває тривимірну модель на шари, тим самим готуючи її до друку на 3D-принтері. Таким чином, слайсер з тривимірної моделі (.stl-файлу) утворює gcode-файл з командами для 3D-принтера для пошарового друку.

Отже, отримавши деталі замку як окремі моделі, можна переходити до основних етапів підготовки до друку.

Перший етап — це підготовка принтера до друку. Спочатку слід відкалібрувати платформу за висотою екструдера і горизонтально, оскільки перші шари моделі повинні чітко розміститися на платформі.

Другий етап — це підготовка кожної моделі замку до друку. Основним матеріалом друку ми обрали PLA-пластик, оскільки він екологічний.

За допомогою програми-слайсера ми мали можливість виставити усі потрібні характеристики для друку.

Отже, виставивши усі необхідні характеристики, переходили до третього етапу, а саме візуальної перевірки. За допомогою програмного забезпечення ми мали можливість розмістити модель у потрібному місці

<sup>«</sup>Сучасні інформаційні технології та інноваційні методики навчання: досвід, тенденції, перспективи»

принтера і доволі легко знайти помилку, допущену при створенні, виконавши пошаровий вигляд (рис. 3).

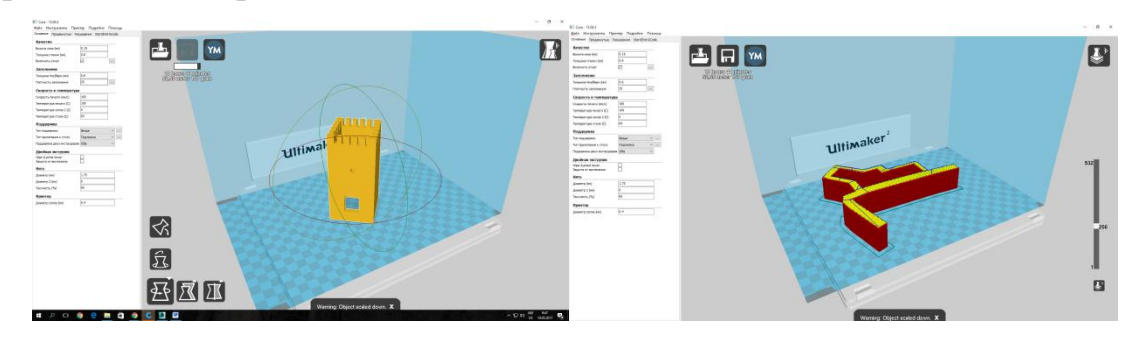

*Рис. 3. Пошаровий вигляд моделі* 

Переконавшись, що у даній моделі кожен шар не містить помилок і заповнення рівномірне, формуємо за допомогою програми-слайсера g-код виробу. Далі за допомогою флеш-накопичувача ми передали заготовлений файл до принтера і виконали друк моделі. У результаті нами був одержаний макет Кременецького замку (рис. 4).

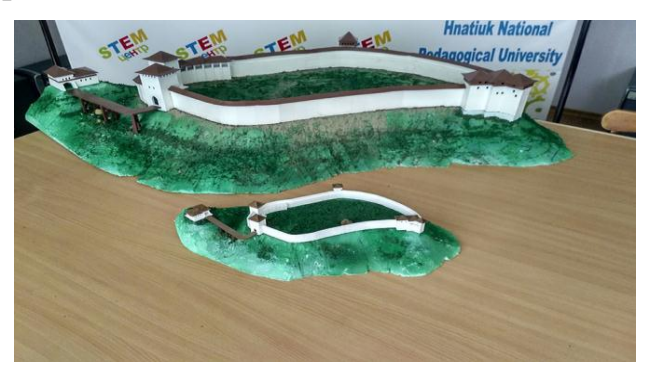

## *Рис. 4. Макет Кременецького замку*

Технологія 3D-друку дає можливість швидко і якісно отримати моделі реальних об'єктів. Завдяки розвитку сучасних технологій 3D-друк став доступним у багатьох галузях, не пов'язаних з ІТ, наприклад: медицина — за допомогою 3D-принтерів уже зараз друкують протези, до того ж, це абсолютно індивідуальні моделі, які враховують всі анатомічні особливості конкретної людини; харчові технології — створені 3D-принтери, які використовують харчові інгредієнти; мистецтво — це галузь, яка демонструє можливості 3Dдруку для створення митцями своїх робіт; освіта — галузь, у якій 3D-технології дають можливість отримати наочні приклади, які можуть використовуватися у

«Сучасні інформаційні технології та інноваційні методики навчання: досвід, тенденції, перспективи»

будь-якому навчальному закладі; будівництво — створено 3D-принтер, який може звести двоповерховий будинок менше як за добу.

3D-технології матимуть величезний вплив на освіту та наукові дослідження. Технології дозволяють уже сьогодні швидко розробляти і створювати вузькоспеціальні агрегати, складові частини пристроїв і механізмів. 3D-технологія викликає інтерес, дозволяючи виконувати цікаві та корисні проекти. Крім того, за допомогою 3D-друку появиться можливість забезпечення загальноосвітніх навчальних закладів дублікатами навчального обладнання за низькими цінами.

## **Список використаних джерел**

1. 3D принтеры в образовании. — [Електронний ресурс]. — Режим доступу: <http://www.foroffice.ru/articles/106543/>

2. 3D-принтеры в образовании: наступающее будущее [Електронний ресурс]. — Режим доступу: <https://newtonew.com/overview/3d—printer-in-school>

3. Основы 3d-печати для начинающих. 3D-принтер. — [Електронний ресурс]. — Режим доступу: http://partmaker.ru

4. Инновации в сфере образования на основе технологий 3D прототипирования [Електронний ресурс]. — Режим доступу: [http://www.smileexpo.ru/public/upload/showsEvent/innovatsii\\_v\\_sfere\\_obrazovani](http://www.smileexpo.ru/public/upload/showsEvent/innovatsii_v_sfere_obrazovaniya_14014489692964_file.pdf) [ya\\_14014489692964\\_file.pdf](http://www.smileexpo.ru/public/upload/showsEvent/innovatsii_v_sfere_obrazovaniya_14014489692964_file.pdf)

5. Christopher Barnatt. 3D Printing : TheNextIndustrialRevolution. — 2013.

6. Енріке Канесса, Карло Фонда, Марко Зенаро. Доступная 3Д печать для науки, образования и устойчивого развития. — М.: 2013. — 192 с.

7. 3D-печать: третья индустриально-цифровая революция. Часть 1. — [Електронний ресурс]. — Режим доступу: [http://blogerator.ru](http://blogerator.ru/)

8. Основы 3d-печати для начинающих. 3D-принтер. — [Електронний ресурс]. — Режим доступу: [http://partmaker.ru](http://partmaker.ru/)

«Сучасні інформаційні технології та інноваційні методики навчання: досвід, тенденції, перспективи»